## **Actividad**

## **Video de clases**

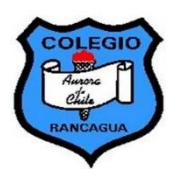

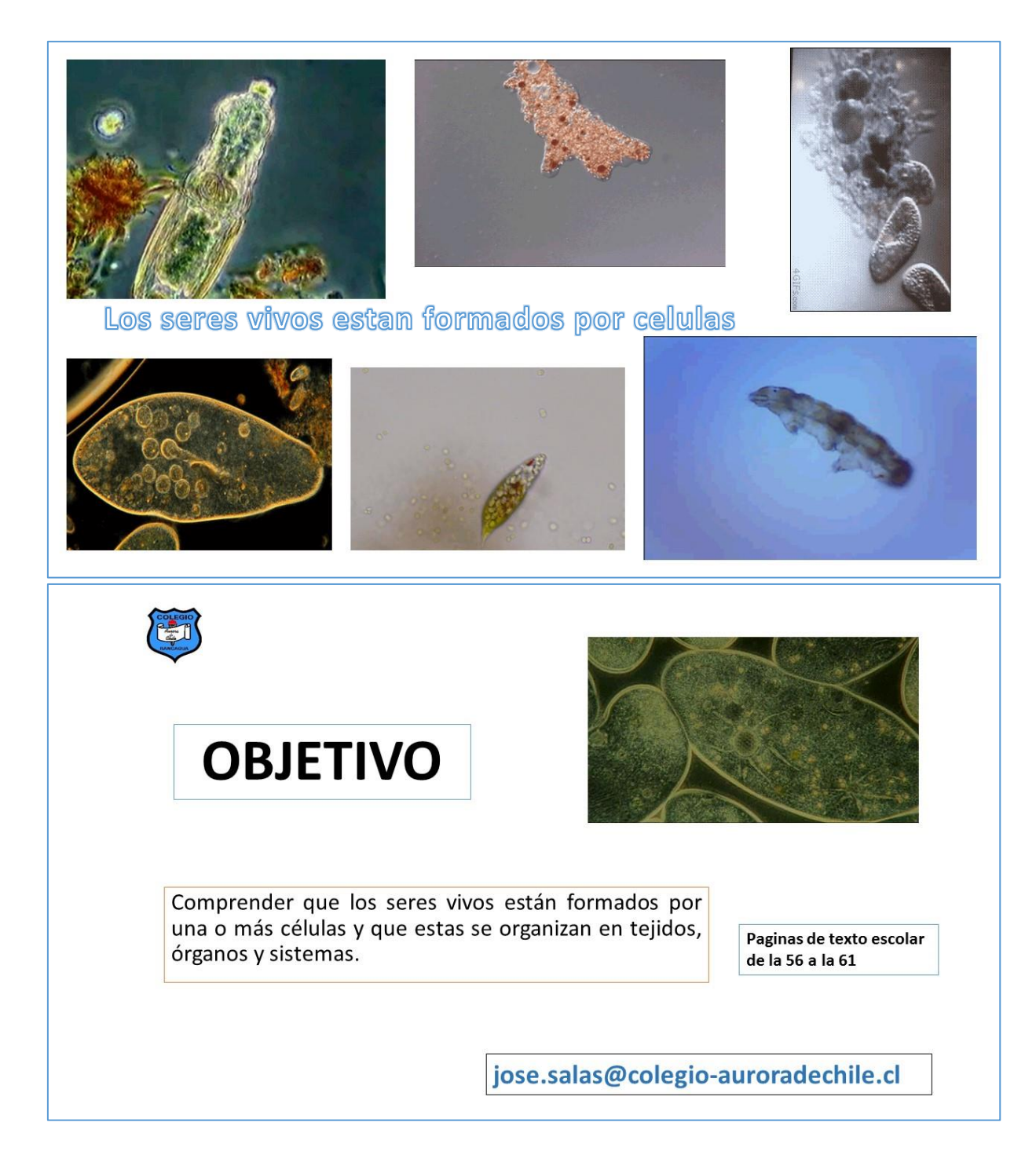

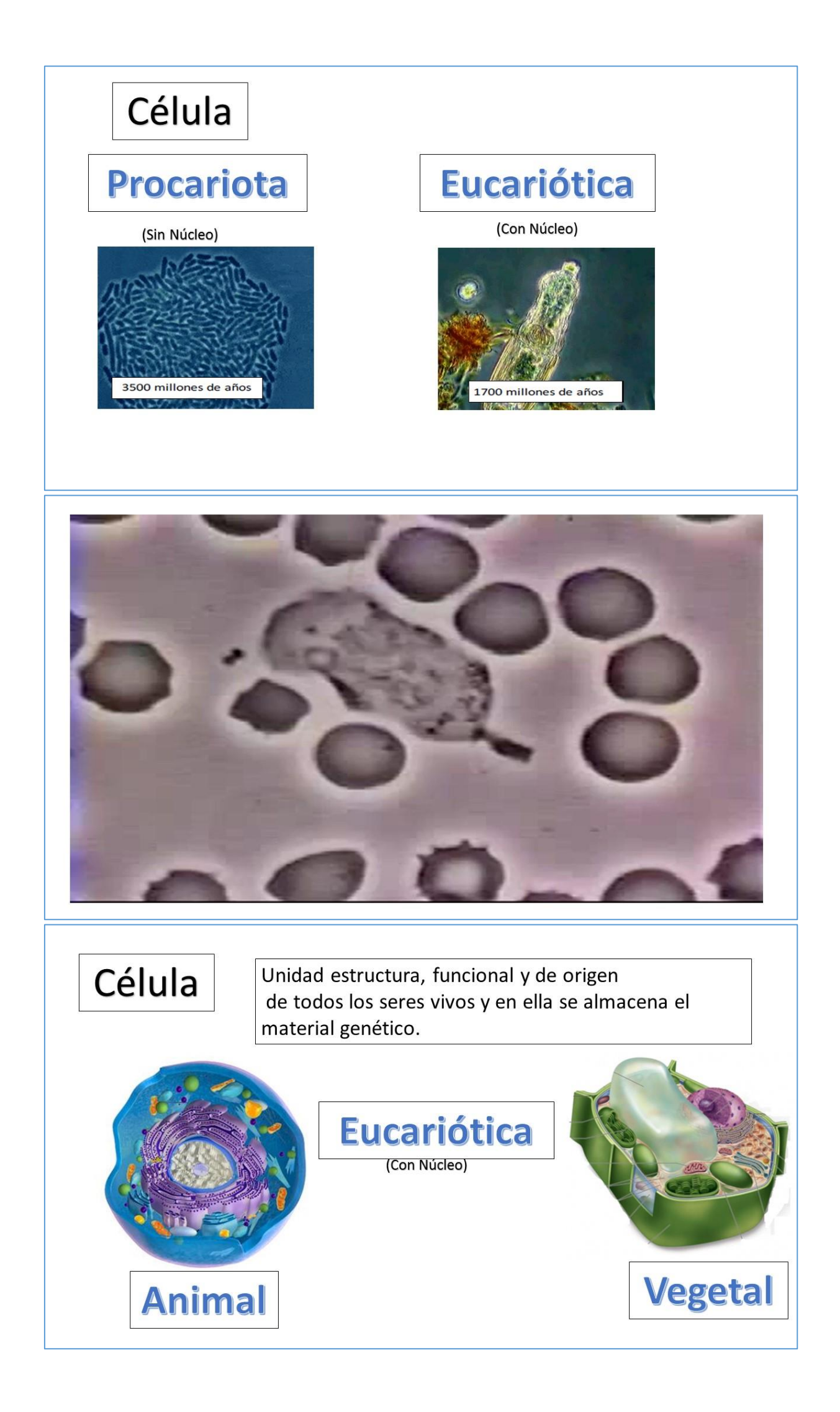

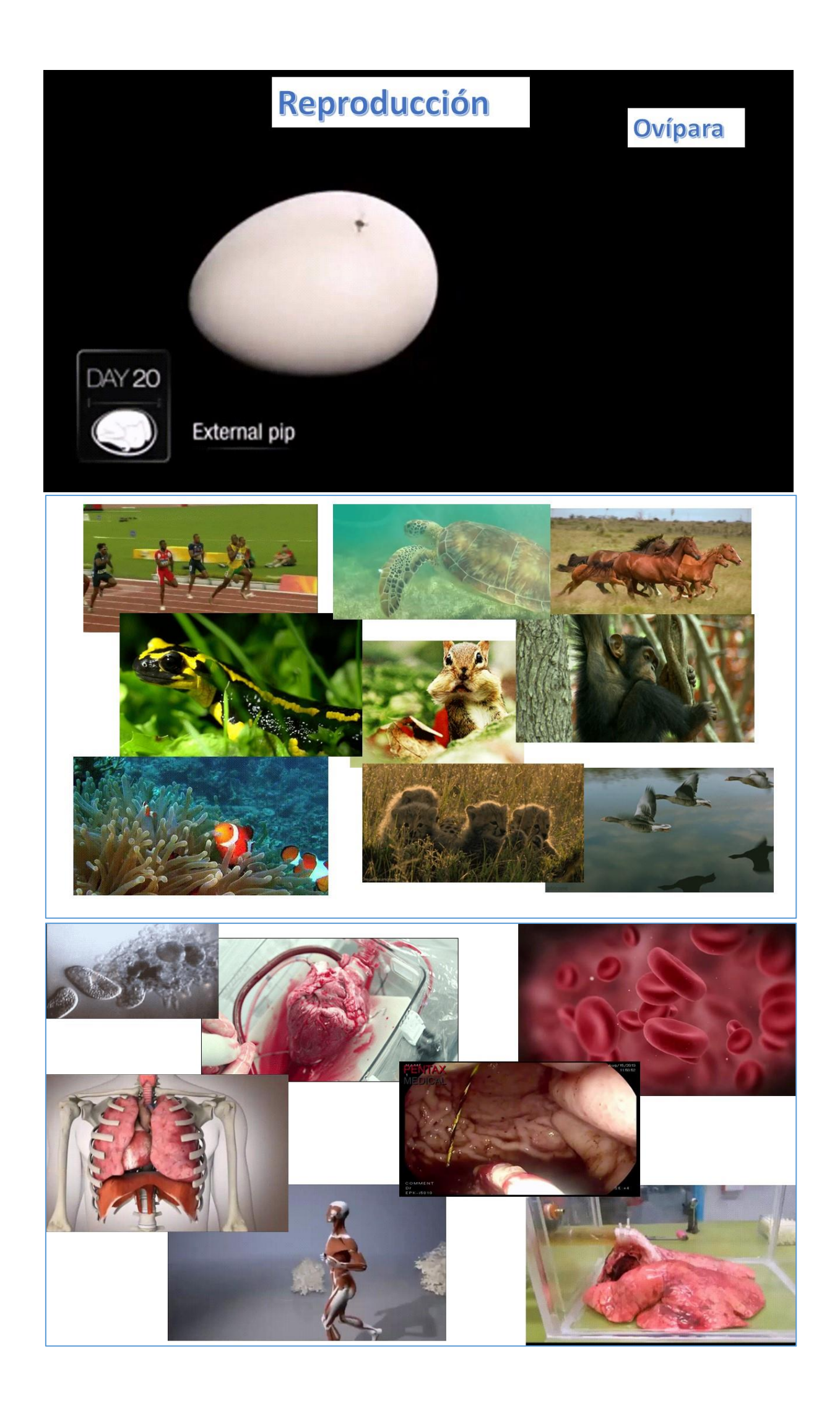

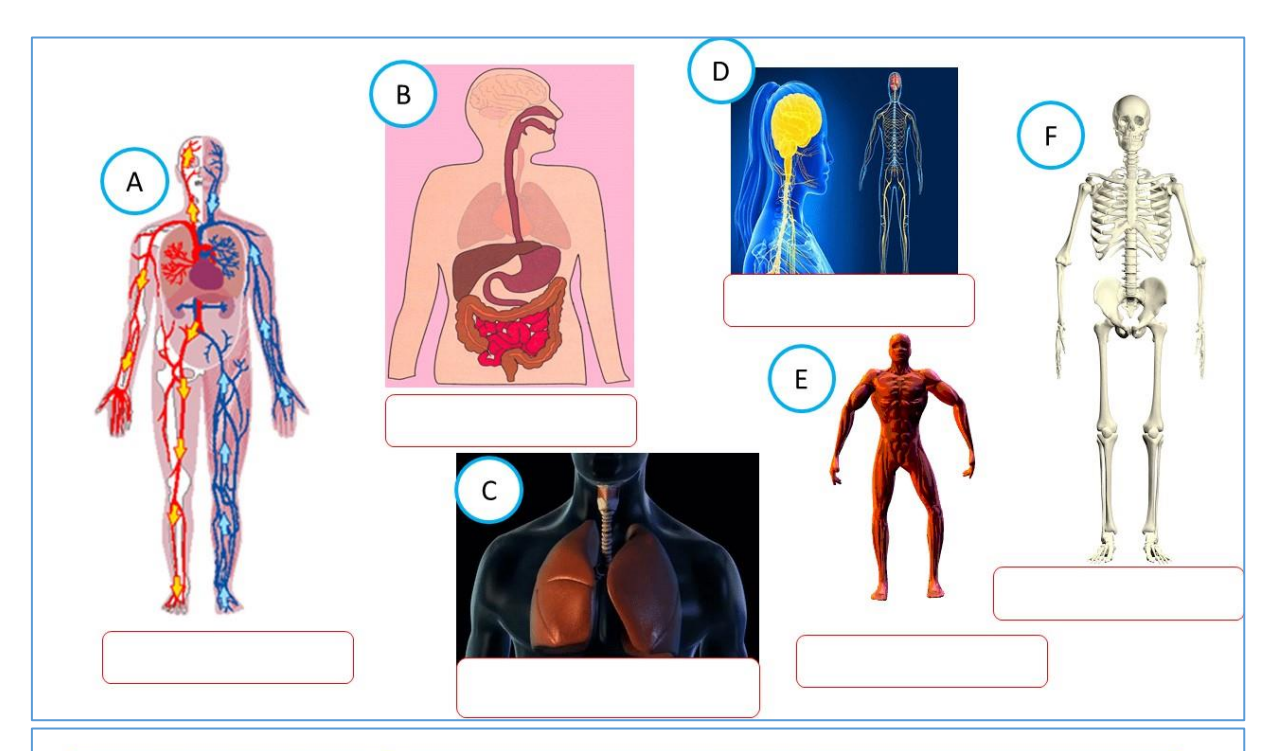

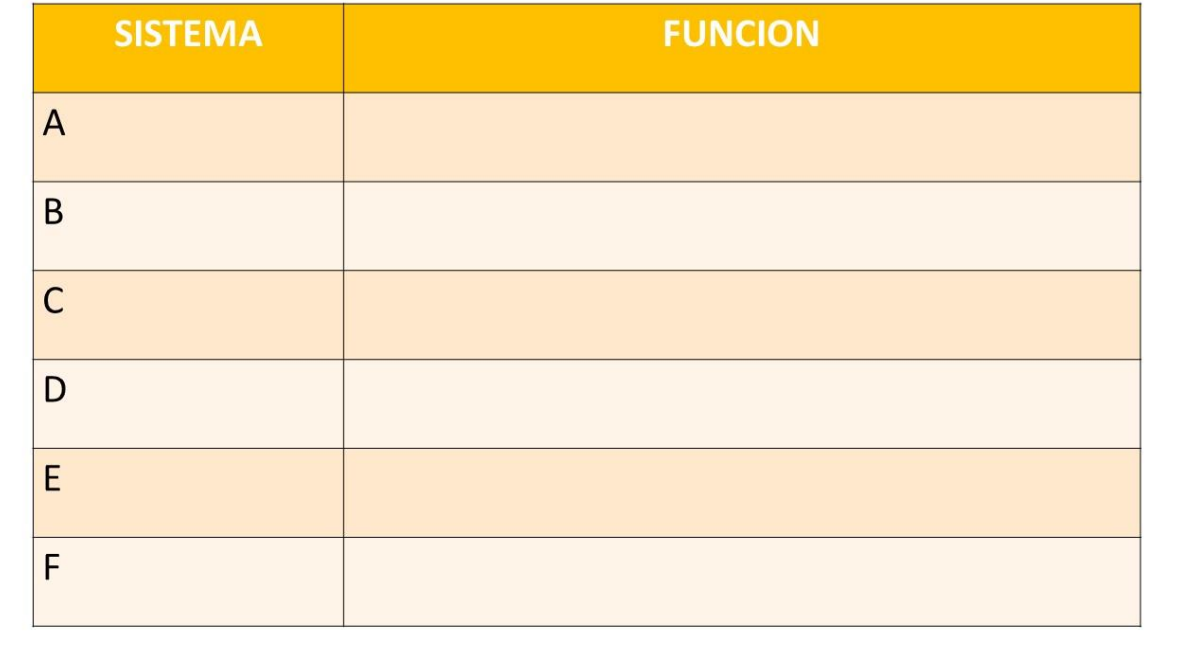